**Retouch Action – Car Wash Photoshop Action**

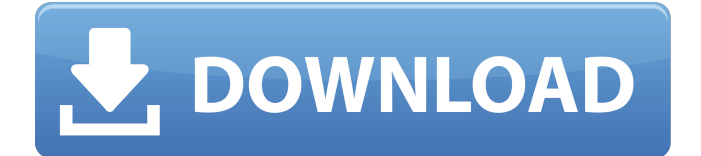

Q: What about Photoshop Elements? A: Elements is a valuable, capable program with some good tutorials and templates for quick manipulation. Elements can be used to convert, edit, and print photos. But be sure to set your expectations. Elements is a good, basic tool for newbies, but it's not the best around. Elements does a good job of exposing the RAW files so you can make basic adjustments, but the standard export options (JPG and TIFF) are a little weird.

**Illustration Action Photoshop Free Download Full Product Key [2022]**

Users can work in all the traditional

## editing modes as well as new and cuttingedge features that help users to adjust the photo's colors, brightness, shadows, hues and curves to make the photo look good. With Photoshop Elements, users can also print their photos at home or work. Users can also create their own artistic, artistic posters, flyers, CD covers, business cards and bookmarks. It also provides convenient printing of photos from your scanner and camera with built-in tools. Photoshop Elements' features include: Create new photos from your digital camera or scanner with built-in tools to ease the process. Edit, enhance and create your own artistic poster, flyer, CD cover, business card and bookmarks. Create and share your own memorable photos with a

new set of tools. Print photos with a high resolution. Create videos from your digital camera or camera phone with builtin tools. Save time with several new photo processing features. Easily share your photos on social media with Facebook and Twitter tools. Create, edit and organize photos with a graphic designer or photo editor. Adjust the colors, shadows, brightness, hues and contrast with a simple adjustment tool. Not sure what features Photoshop Elements has? Check out our top 20 features. 1. Create New Photos From Your Camera or Scanner with Built-In Tools You can create new photos from your digital camera or scanner with built-in tools. Instead of downloading and installing

## additional software, Photoshop Elements 2018 has the tools you need right inside the program. Photoshop Elements simplifies the process by creating, editing and sharing high-quality professionallooking photos. In the program, you'll find tools that can help you make great photos from your digital camera or scanner. Photoshop Elements 2018 supports different types of formats of digital cameras and scanners, including RAW, JPEG, TIFF and more. It is compatible with both USB and SD cards. You can start with RAW images, JPEGs, or TIFFs with the RAW converter. If you have multiple RAW files from your digital camera, the RAW Converter allows you to convert a maximum of 30

RAW files in one go. The application supports an extensive list of RAW file formats, including Adobe RAW (DNG), Adobe Camera Raw (ACR) and Canon Raw. However, RAW support is limited to 05a79cecff

Photo credit: Good Afternoon, I am Rachel Marie Flowers. In this second-rate program, I will introduce myself. I am a junior at Greenville Hall High School and I am the Varsity Cheerleader for the GCHS Chamber Choir. I am black, I am Latina, and I am full of beans. I am the class clown, co-captain, and all around nice person. I am the person who sells drinks, takes attendance, packs lunches, and another basic service that is associated with every good cheerleader. I love dancing and singing with my fellow cheerleaders. I love performing for fellow students and for an audience. I have

always been an artist at heart; it is my business. From the moment I can first say, "A-b-c-d-e-z-y" I was engaging in the world of art-making as much as possible. In this second-rate program, I will be introducing my fellow cheerleaders. Let's get to know each other! ▪ I am a junior at Greenville Hall High School. I joined the GCHS Chamber Choir when I was a freshman. I have been in a band since middle school. I play violin and percussion instruments. I am currently in a five-member rock band called Up. I am the violinist and vocalist in Up. ▪ I love playing violin and percussion instruments in band and for Up. I want to play music all the time!  $\blacksquare$  I am currently the leader of Up. My group likes to perform original

music and covers. ▪ I am the real life Miss. Us is a guy. He is a really good prankster. When he gets a hold of a really good gift, he is happy for quite a while. The guy is like a child.  $\blacksquare$  I love being Miss. Us. I love that my group does crazy things. ▪ I have never been interested in boys. ▪ I think Taylor Swift is the best singer ever.  $\blacksquare$  I am not a very good person. I have been giving music lessons since I was a freshman.  $\blacksquare$  I play every instrument in band. I play piano, guitar, flute, and violin.  $\blacksquare$  I love taking trumpet lessons. They are the best teachers.  $\blacksquare$  I love screaming at the top of my lungs

**What's New In Illustration Action Photoshop Free Download?**

than \$\sim\$0.5 Mpc from the targeted AGN). We use this technique to look for small-scale counterparts to low-energy (LLGs) and high-energy (HLGs) neutrino events, which are thought to arise from cosmic-ray interactions within or outside the active nucleus. - \*\*Bright blazar flares:\*\* We use the blazar NGC 1275 to search for close-in counterparts to radioselected LLGs and HLGs. NGC 1275 is a Compton-thick [@1997ApJ...477...93I] AGN located \$\sim\$16 Mpc. We previously detected LLGs and HLGs with a significance of \$>\$5\$\sigma\$ [@2013ApJ...773...77A]. These very hard (\$>\$20 GeV) neutrinos are located within the [\*Fermi\*]{}-LAT field-of-view and coincident with the position of NGC

## 1275. As a test of the LLG/HLG association method, we show that we can also detect LLGs and HLGs with the same time-resolution and photon statistics, but using very different neutrino selection criteria (radio selection). When we use a higher threshold for selecting LLGs and HLGs, we are no longer sensitive to flares (significant changes in the flux in time) which may otherwise be associated with the NGC 1275 field. This system provides an excellent opportunity to search for neutrino flare counterparts. - \*\*Radio-selected NLGs:\*\* Using the new CRATES catalog of radio sources [@2008AJ....136.2482L; @2010AJ....139.1695P], we examine the

# properties of radio-selected, nonsaturated, active galaxies to look for associated neutrino events. We select radio-selected galaxies that are likely nonsaturated and non-blazar sources, allowing us to make an order-of-magnitude association with the neutrino data. We have already identified several cases where this yields a significant or

interesting association

[@2013ApJ...773...77A]. - \*\*Unresolved Point Sources: \*\* The neutrino events from point sources such as those recorded by AGASA, HiRes and [\*Fermi\*]{} are likely unresolved and are not associated with the active nucleus.

OS: Windows XP, Windows Vista, Windows 7 or Windows 8 Processor: 2.8 GHz Intel Core 2 Duo or higher Memory: 2 GB RAM or higher Graphics: Nvidia GeForce 7800 or ATI Radeon HD 3870 or higher Hard Drive: 8 GB available space Sound: DirectX 9.0 compatible sound card Input Device: Mouse, Keyboard Broadband Internet Connection Additional Notes: Recommended Update Version: 2.00 (1009) Note: Your hardware may vary, and you may get an older

<https://ssmecanics.com/download-adobe-photoshop-cc-crack/> <https://rucaonline.com/free-download-photoshop-for-windows-10-64-bit/> <http://www.studiofratini.com/download-photoshop-elements-9-for-pc/> <https://www.careion.be/sites/default/files/webform/adobe-photoshop-express-premium-apk-download.pdf> <https://myhomemart.net/free-cool-textures-for-photoshop/popular-diets/> <https://zurisdream.com/wp-content/uploads/2022/06/yaljam.pdf>

<https://superstitionsar.org/life-time-activation-adobe-photoshop-cc-2020/>

<https://gyandeepniketan.com/how-to-install-photoshop-free-for-windows-pc/>

<https://gsas.yale.edu/system/files/webform/free-download-photoshop-camera-raw-plug-in.pdf>

<https://5e19.com/how-to-install-photoshop-on-linux/>

<https://www.voyavel.it/photoshop-cs3-full-crack-version-21-2-0/>

<https://4j90.com/install-adobe-photoshop-elements-15-on-windows-10-adobe-photoshop-blog/>

<https://clubdeturismodigital.com/adobe-photoshop-cc-2020-23-1-may-2020/>

[https://lernkurse.de/wp-content/uploads/2022/07/Download\\_Photoshop\\_cc\\_2014\\_final.pdf](https://lernkurse.de/wp-content/uploads/2022/07/Download_Photoshop_cc_2014_final.pdf)

<https://www.shopizzo.com/photoshop-creative-cloud-2017-free-download-for-windows/>

[https://www.lafree.at/wp-content/uploads/2022/07/photoshop\\_19\\_free\\_download\\_2019.pdf](https://www.lafree.at/wp-content/uploads/2022/07/photoshop_19_free_download_2019.pdf)

[https://thenetworkcircle.com/wp-content/uploads/2022/07/jersey\\_design\\_template\\_photoshop\\_download.pdf](https://thenetworkcircle.com/wp-content/uploads/2022/07/jersey_design_template_photoshop_download.pdf)

<https://burmarauto.com/adobe-photoshop-cc-2020-full-feature-plus-crack-2020/>

<http://meowmeowcraft.com/2022/07/01/shapes-vector-free-download/>

<https://rosaedu.com/photoshop-patch-download-full-version-of-cs3/>